<span id="page-0-0"></span>Reaktive Programmierung Vorlesung 8 vom 15.05.19 Meta-Programmierung

Christoph Lüth, Martin Ring

Universität Bremen

Sommersemester 2019

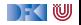

# **Fahrplan**

- Einführung
- ▶ Monaden und Monadentransformer
- $\blacktriangleright$  Nebenläufigkeit: Futures and Promises
- ▶ Aktoren I: Grundlagen
- Aktoren II: Implementation
- Meta-Programmierung
- **Bidirektionale Programmierung**
- I Reaktive Ströme I
- I Reaktive Ströme II
- $\blacktriangleright$  Funktional-Reaktive Programmierung
- ▶ Software Transactional Memory
- Eventual Consistency
- I Robustheit und Entwurfsmuster
- $\blacktriangleright$  Theorie der Nebenläufigkeit, Abschluss

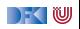

# **Was ist Meta-Programmierung?**

"Programme höherer Ordnung" / Makros

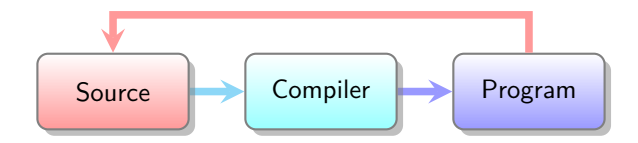

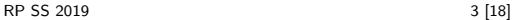

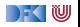

# **Was sehen wir heute?**

**Anwendungsbeispiel: JSON Serialisierung** 

 $\blacktriangleright$  Meta-Programmierung in Scala:

 $\blacktriangleright$  Scala Meta

 $\blacktriangleright$  Meta-Programmierung in Haskell:

 $\blacktriangleright$  Template Haskell

**In Generische Programmierung in Scala und Haskell** 

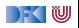

# **Beispiel: JSON Serialisierung**

```
Scala
```

```
case class Person(
 names: List [String],
  age: Int
)
```
Haskell

```
data Person = Person {
 names :: [String],
  age :: Int
}
```

```
Ziel: Scala ← SSON<br>Haskell
```
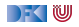

## **JSON: Erster Versuch**

JSON1.scala

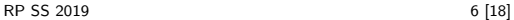

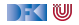

# **JSON: Erster Versuch**

### JSON1.scala

▶ Unpraktisch: Für jeden Typ muss manuell eine Instanz erzeugt werden

 $\blacktriangleright$  Idee: Makros for the win

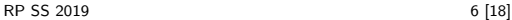

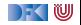

# **Klassische Metaprogrammierung (Beispiel C)**

```
#define square (n) ((n)∗(n) )
\#define UpTo(i, n) for((i) = 0; (i) < (n); (i) +)
```

```
UpTo(i,10) {
  printf("i squared is: \%d\n\cdot", square(i));
}
```
Eigene Sprache: C Präprozessor

I Keine Typsicherheit: einfache String Ersetzungen

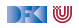

# **Metaprogrammierung in Scala: Scalameta**

▶ Idee: Der Compiler ist im Programm verfügbar

 $>$  "x + 2  $*$  7" . parse [Term] . get . structure

Term. ApplyInfix (Term.Name("x") , Term.Name("+") , Nil , Seq(Term. ApplyInfix ( Lit . Int (2) , Term.Name("∗") , Nil , Seq(Lit. Int(7)))))

Abstrakter syntaxbaum (AST) als algebraischer Datentyp  $\rightarrow$  typsicher

Sehr komplexer Datentyp ...

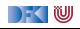

# **Quasiquotations**

- $\blacktriangleright$  Idee: Programmcode statt AST
- $\blacktriangleright$   $\mathsf{Z}_{\mathsf{U}}$ r Konstruktion

 $>$  **val**  $p = q$ "case class Person(name: String)"

- p: meta.Defn. Class = **case class** Person(name: String )
- $\blacktriangleright$  ... und zur Extraktion

 $>$  **val** q"case class  $\text{\$name}(\text{\$param})$ " = p

name: meta.  $Type$ . Name  $=$  Person param: scala .meta.Term.Param = name: String

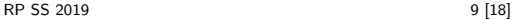

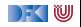

# **Makro Annotationen**

- $\blacktriangleright$  Idee: Funktion  $AST \rightarrow AST$  zur Compilezeit ausführen
- ▶ Werkzeug: Annotationen

```
class hello extends StaticAnnotation {
  inline def apply (defn : Any) : Any = meta { defn match {
    case q"object $name { . .$members }" ⇒
      q"""object $name {
          . .$members
          def hello: Unit = println("Hello")\}"""
    case _ ⇒ abort ("@hello must annotate an object")
  } }
}
```
#### **@**hello **object** Test

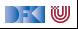

### **JSON: Zweiter Versuch**

#### JSON2.scala

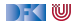

### **JSON: Zweiter Versuch**

#### JSON2.scala

#### I Generische Ableitungen für **case class**es

▶ Funktioniert das für alle algebraischen Datentypen?

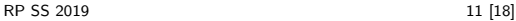

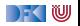

# **Generische Programmierung**

- ▶ Beispiel: YAML statt JSON erzeugen
- $\blacktriangleright$  Idee: Abstraktion über die Struktur von Definitionen
- ► Erster Versuch: ToMap. scala

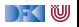

# **Generische Programmierung**

- ▶ Beispiel: YAML statt JSON erzeugen
- $\blacktriangleright$  Idee: Abstraktion über die Struktur von Definitionen
- ► Erster Versuch: ToMap. scala
	- $\blacktriangleright$  Das klappt so nicht ...
	- I Keine geeignete Repräsentation!

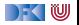

### **Heterogene Listen**

▶ Generische Abstraktion von Tupeln

```
> val I = 42 :: "foo" :: 4.3 :: HNil
l: Int :: String :: Double :: HNil = ...
```
▶ Viele Operationen normaler Listen vorhanden:

 $\blacktriangleright$  Was ist der parameter für flatMap?

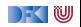

### **Heterogene Listen**

▶ Generische Abstraktion von Tupeln

```
> val I = 42 :: "foo" :: 4.3 :: HNil
1: Int :: String :: Double :: HNil = ...
```
▶ Viele Operationen normaler Listen vorhanden:

 $\blacktriangleright$  Was ist der parameter für flatMap? ⇒ Polymorphe Funktionen

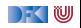

# **Records**

- $\blacktriangleright$  Uns fehlen namen
- ▶ Dafür: Records

```
> import shapeless ._; record ._; import syntax . singleton ._
> val person = ("name" \rightarrow "Donald") :: ("age" \rightarrow > 70) ::
    HNil
```

```
person : String with KeyTag[ String ("name") , String ] : : Int
   with KeyTag[String("age"), Int] :: HNil = Donald :: 70
    \therefore HNil
```

```
> person("name")
```

```
res1: String = Donald
```
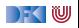

# **Die Typklasse Generic**

 $\blacktriangleright$  Typklasse Generic [T]

```
trait Generic [T] {
 type Repr
  def from(r: Repr): T
 def to(t: T): Repr
}
```
kann magisch abgeleitet werden:

```
> case class Person(name: String , age: Int )
> val gen = Generic [Person]
gen: shapeless . Generic [ Person]{type Repr = String : : Int
    \therefore shapeless .HNil = \ldots
```
- $\blacktriangleright$   $\rightarrow$  Makro Magie
- $\blacktriangleright$  Funktioniert allgemein für algebraische Datentypen

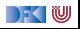

# **JSON Serialisierung: Teil 3**

#### JSON3. scala

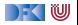

### **Automatische Linsen**

**case class** Address(street: String, city: String, zip: Int) **case class** Person(name: String , age: Int , address : Address)

**val** streetLens = lens [Person]  $\gg$  'address  $\gg$  'street

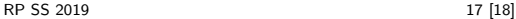

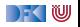

# **Zusammenfassung**

- **IMeta-Programmierung: "Programme Höherer Ordnung"**
- **In Scalameta: Scala in Scala manipulieren**
- $\blacktriangleright$  Quasiquotations: Reify and Splice
- $\triangleright$  Macros mit Scalameta:  $AST \rightarrow AST$  zur Compilezeit
- $\blacktriangleright$  Aquivalent in Haskell: TemplateHaskell
- **In Generische Programmierung in Shapeless**
- ▶ Äquivalent in Haskell: GHC.Generic

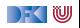